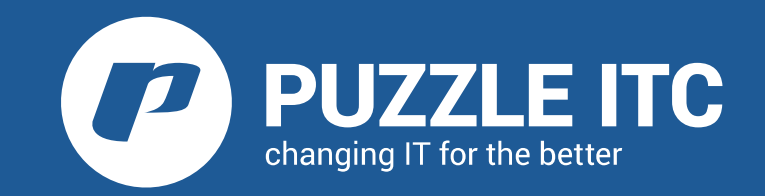

Infrastructure as Code (IaC) with Terraform and Ansible

Sandro Beffa, *System Engineer* beffa@puzzle.ch

## Agenda

1. IaC - What is it ?

1. Short Intro

2. Benefits and Challenges

2. Building Infrastructure with Terraform

3. Configuring Infrastructure with Ansible

4. Demo

5. Questions

### Infrastructure as Code

```
51 resource "openstack compute instance v2" "web_1" {
52
       name = "web 1"flavor_name = "m1.small"53
54
      key pair = "sbeffa"
55
       network {
56
        uuid = "${openstack_networking_network_v2.private_ubuntu.id}"
\begin{array}{c} 57 \\ 58 \end{array}user_data = "${template_file.web_1.readered}"59
60
       floating ip = "192.168.122.250"61
      block device {
\begin{array}{c} 62 \\ 62 \\ 63 \end{array}boot index = \theta\begin{array}{c} 64 \\ 64 \\ 65 \end{array}delete on termination = true\frac{1}{100} destination type = "volume"
66
         source type = "image"67
         uuid = "e4ce4179-9971-40f5-9c24-1230538ef82e"
\begin{array}{|c|c|}\n68 \\
69\n\end{array}volume size = 5\begin{bmatrix} 70 \\ 71 \end{bmatrix}
```
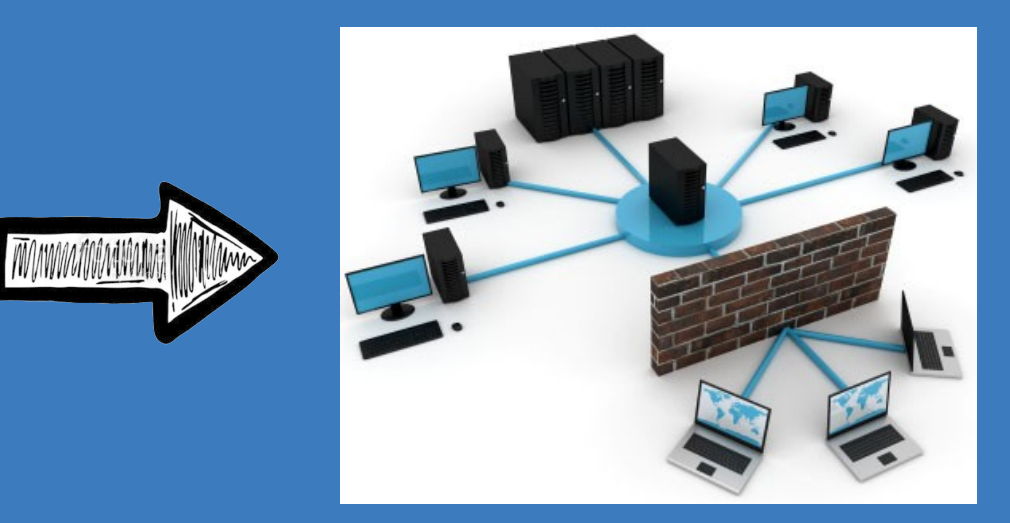

### Infrastructure as Code (2nd)

#### Describe all infrastructure components by text

- Virtual Machines
- Networks
- Firewalls, Load Balancers ...
- In the end: Complete services ...

### Infrastructure as Code (3rd)

- Use tools to build and configure actual infrastructure on top of an IaaS
- **e.g. Terraform, Salt Cloud, Ansible, Openstack Heat**

## Infrastructure as Code (4th)

#### Benefits:

- Reproducible Infrastructure
- Versioned Infrastructure
- Validated Infrastructure
- Documented Infrastructure
- Infrastructure changes become visible
- Re-usable infrastructure

## Infrastructure as Code (5th)

#### Short:

- Treat infrastructure as data (text) and use the same techniques as software developers:
	- VCS: keep infrastructure definitions versioned
	- TDD: test infrastructure using serverspec, testinfra
	- CI / CD: infrastructure changes walk through a CI / CD pipeline

## Infrastructure as Code (6th)

Some challenges:

- How to work securely with API access tokens in a team ?
- Automation Fear
	- 1. No confidence in automation tools, because
	- 2. servers were not consistent configured, because
	- 3. automation is not run frequently ... go to 1

### Infrastructure as Code (7th)

#### Virtual machine templates:

- . build new infrastructure using pre-built images
- automate building process: e.g. using packer from **HashiCorp**

## Building Infrastructure with Terraform

- DSL ( Domain Specific Language ) to build infrastructure
- Terraform is a provisioning tool, not a configuration management tool
- Terraform uses a declarative syntax
- Terraform can make incremental changes to existing infrastructure

## Building Infrastructure with Terraform (2nd)

Incremental change needs state information: • Terraform creates a state file: • terraform.tfstate

How to share this state information between team members ?

• Git, Amazon S3, Openstack Swift, etcd, consul

## Building Infrastructure with Terraform (3rd)

#### **Resource** definition for a virtual machine:

```
38 resource "openstack compute instance v2" "web_1" {
|39
    name = "web 1"40
    flavor_name = "m1.small"key pair = "sbeffa"
42
43
44
    network {
      uuid = "S\{openstacknetvorking network v2.printrate ubuntu.id\}"45
46
     user data = "${template_file.web_1.rendered}"
48
     floating_ip = "192.168.122.250"image id = "e4ce4179-9971-40f5-9c24-1230538ef82e"50
51
```
## Building Infrastructure with Terraform (4th)

- Terraform searches for the file main.tf in the current working directory, main entrypoint
- Modularization is supported

## Configuring Infrastructure with Ansible

- Ansible is a configuration management tool
- Distinction between configuration management and provisioning is not that easy
- Can also be used to manage infrastructure, e.g. ansible os\_server or ec2 modules
- . But has no way to store infrastructure state as Terraform does

# Configuring Infrastructure with Ansible (2nd)

#### Therefore we use

- Terraform to build ( create ) infrastructure
- Ansible to configure infrastructure

# Configuring Infrastructure with Ansible (3rd)

#### How to glue Terraform and Ansible together ?

• Custom orchestrator which first executes Terraform and Ansible afterwards

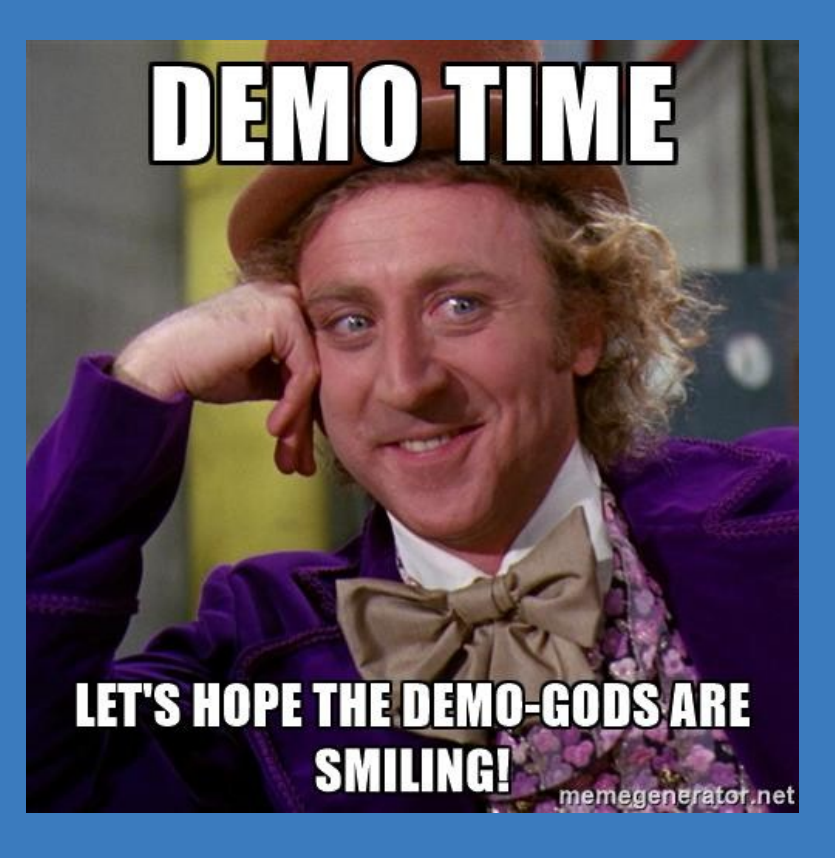

Questions

## Thank you!

...for not having slept during the presentation

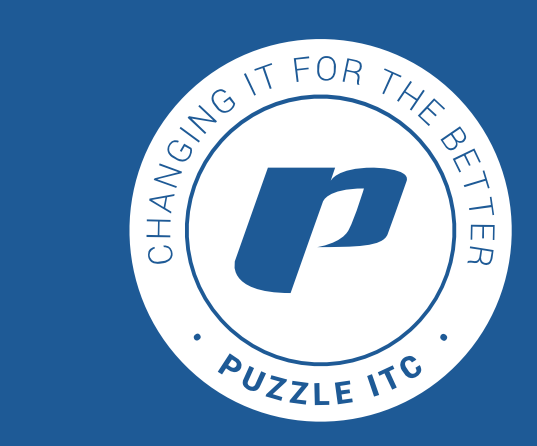